# Sistemas de Información

### Tecnologías de objetos distribuidos: CORBA: Invocación estática

**Agradecimientos**: Jesus Villamor Lugo, Simon Pickin de IT/UCIIIM, Juan Pavón UCM

# Ejemplo CORBA

- Servidor Corba que actua como una calculadora
- Los clientes se conectan al servidor y le piden que ejecute una operación
	- $\Box$ Suma
	- $\Box$ División
- En la petición van incluidos los parámetros necesarios para realizar la operación
- El servidor una vez realizada la operación devuelve el resultado

# Construcción de una aplicación CORBA

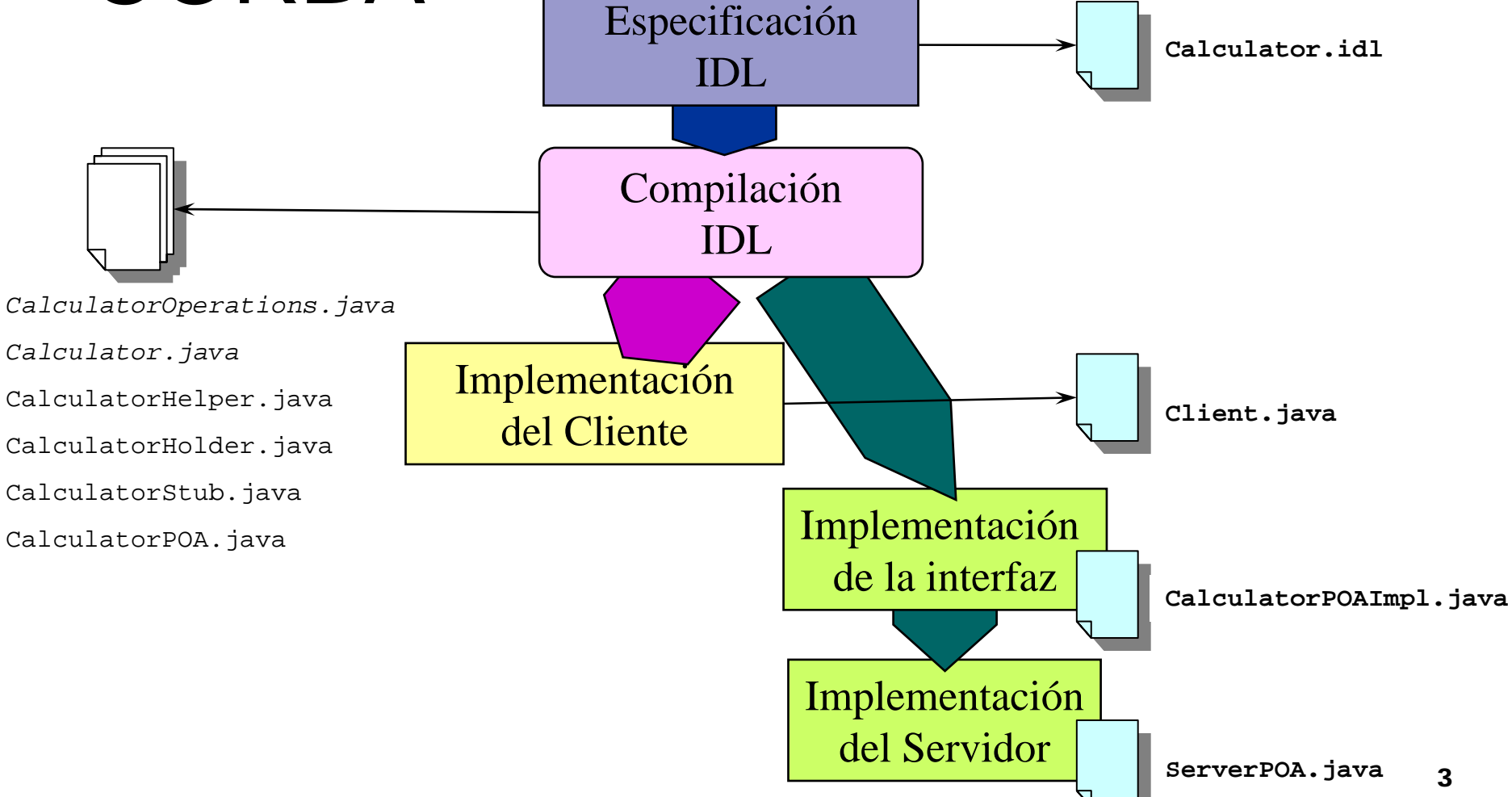

### CORBA Ejemplo 1 Declarando Interfaz en IDL

```
// Descripcion de una excepcion
```

```
exception DivisionPorCero
{
```

```
float op1;
```

```
float op2;
```

```
};
```

```
interface Calculator
{
```

```
// operacion de Suma
  float add ( in float nb1, in float nb2 );
  // operacion de Division
  float div ( in float nb1, in float nb2 ) raises ( DivisionPorCero );
};
```
(\*) Ejemplo tomado de http: //www.programacion.com/tut orial/acscorba

# Compilación de la interfaz

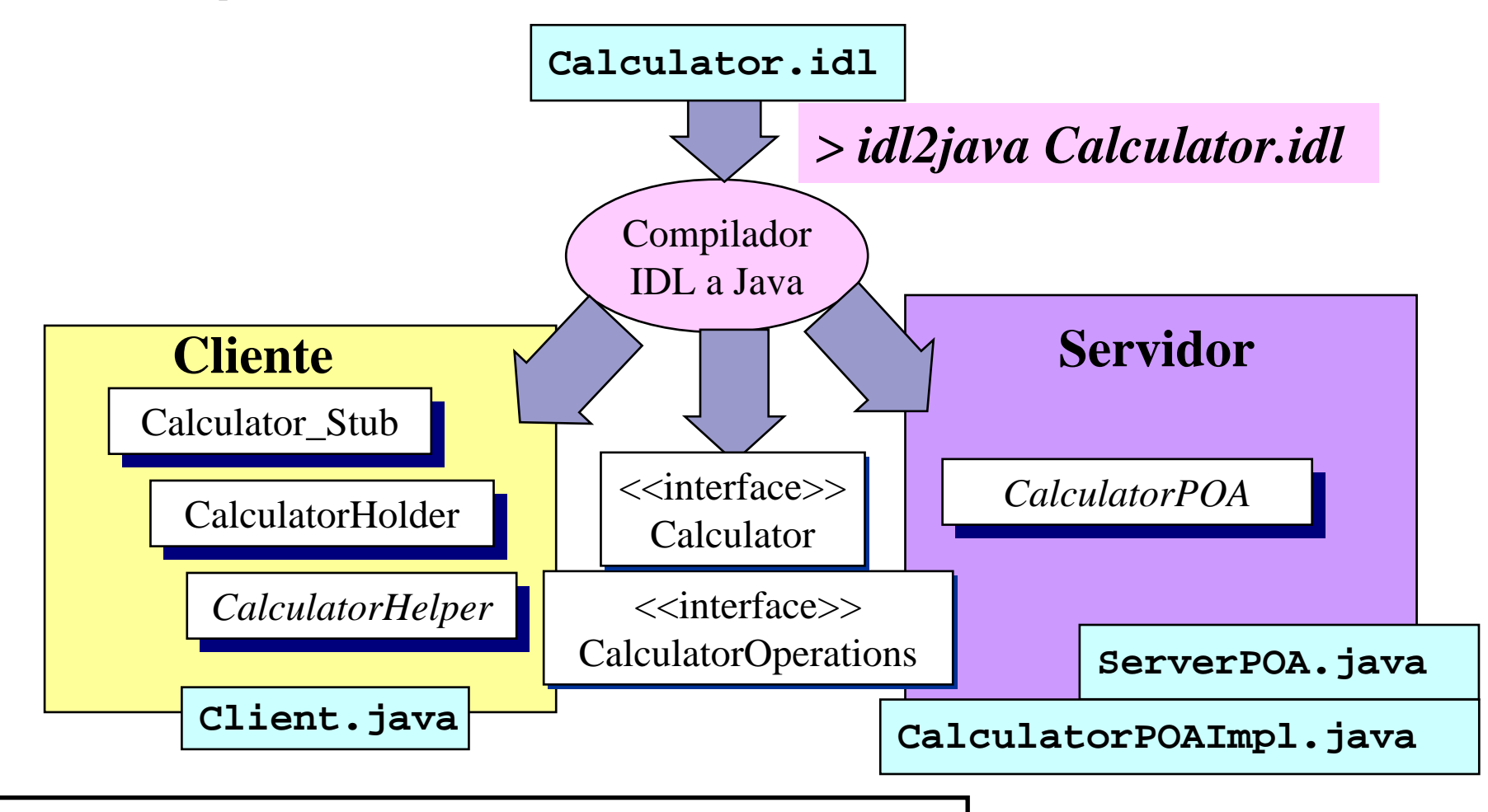

Ficheros generados por el compilador idl

Ficheros generados por el programador

### Compilando la interfaz **Calculator y CalculatorOperations**

- **CalculatorOperations** Interfaz Java que define todos los métodos correspondientes a la interfaz idl. Es la que implementa el servant
	- Cada operación de la interfaz corresponde a un método java
	- □ Cada atributo del interfaz corresponde a dos métodos java (leer, escribir)

```
public interface CalculatorOperations {
public interface CalculatorOperations {
                  //...
//...
                  float add(float nb1, float nb2);
float add(float nb1, float nb2);
                  float div(float nb1, float nb2);
float div(float nb1, float nb2);
 \overline{a}}
```
P. **Calculator** Interfaz java que extiende a la anterior. Es la que implementa el stub

public interface **Calculator** extends **CalculatorOperations**, public interface **Calculator** extends **CalculatorOperations**, org.omg.CORBA.Object, org.omg.CORBA.Object, org.omg.CORBA.portable.IDLEntity {...} org.omg.CORBA.portable.IDLEntity {...}

# Compilando la interfaz **Calculator\_Stub.java**

- Clase java que implementa el stub de la interfaz Calculator en el lado del cliente
	- □ Hace marshalling (serialización) para los parámetros de cada método de la interfaz antes de pasárselos al ORB. (También unmarshalling en la recepción)
	- □ Define también su propio constructor y otros métodos de apoyo (Comprobar en prácticas editando el fichero)

```
public
class Calculator_Stub
public
class Calculator_Stub
        extends org.omg.CORBA.portable.ObjectImpl
extends org.omg.CORBA.portable.ObjectImpl
        implements Calculator{
implements Calculator{
        // ...
// ...
```
 $\overline{\phantom{a}}$ }

# Compilando la interfaz **CalculatorHelper**

} }

- Clase Java que proporciona métodos estáticos útiles para los usuarios de objetos Calculator (cliente y servidor).
- Por ejemplo método narrows para convertir de objetos Corba genéricos a objetos Calculator

```
final public class CalculatorHelper {
final public class CalculatorHelper {
 public static void insert(org.omg.CORBA.Any any, Calculator val) 
public static void insert(org.omg.CORBA.Any any, Calculator val) 
\{\ldots\}public static Contador extract(org.omg.CORBA.Any any) {...}
public static Contador extract(org.omg.CORBA.Any any) {...}
 public static Contador narrow (org.omg.CORBA.Object val) {...}
public static Contador narrow (org.omg.CORBA.Object val) {...}
```
8

## Compilando la interfaz **CalculatorHolder**

■ Clase Java que se utiliza si es necesario pasar objetos Calculator como parámetros out <sup>o</sup> inout en operaciones de otra interfaz

```
final public class CalculatorHolder
final public class CalculatorHolder
                                             implements org.omg.CORBA.portable.Streamable {
implements org.omg.CORBA.portable.Streamable {
       public Calculator value;
public Calculator value;
       public CalculatorHolder(){ }
public CalculatorHolder(){ }
       public CalculatorHolder(Calculator initial){ 
public CalculatorHolder(Calculator initial){ 
              value = initial; \overline{\phantom{a}}}
               //...
//...
}
       }
}
```
## Compilando la interfaz **CalculatorPOA**

 $\overline{a}$ 

- Clase abstracta que sirve de base para la implementación del servant (código del servidor que implementa las operaciones definidas en la interfaz idl)
- Esta clase es la que contiene el skeleton del servidor

```
public abstract class CalculatorPOA
public abstract class CalculatorPOA
        extends org.omg.PortableServer.Servant
extends org.omg.PortableServer.Servant
        implements org.omg.CORBA.portable.InvokeHandler, 
implements org.omg.CORBA.portable.InvokeHandler, 
                                                                    CalculatorOperations{
CalculatorOperations{
               // ...
// ...
        public org.omg.CORBA.portable.OutputStream _invoke(String opName,
public org.omg.CORBA.portable.OutputStream _invoke(String opName,
                                                               org.omg.CORBA.portable.InputStream in,
org.omg.CORBA.portable.InputStream in,
                                             org.omg.CORBA.portable.ResponseHandler handler){
org.omg.CORBA.portable.ResponseHandler handler){
               // ...
// ...
         }
        }
}
```
# Arquitectura de la aplicación

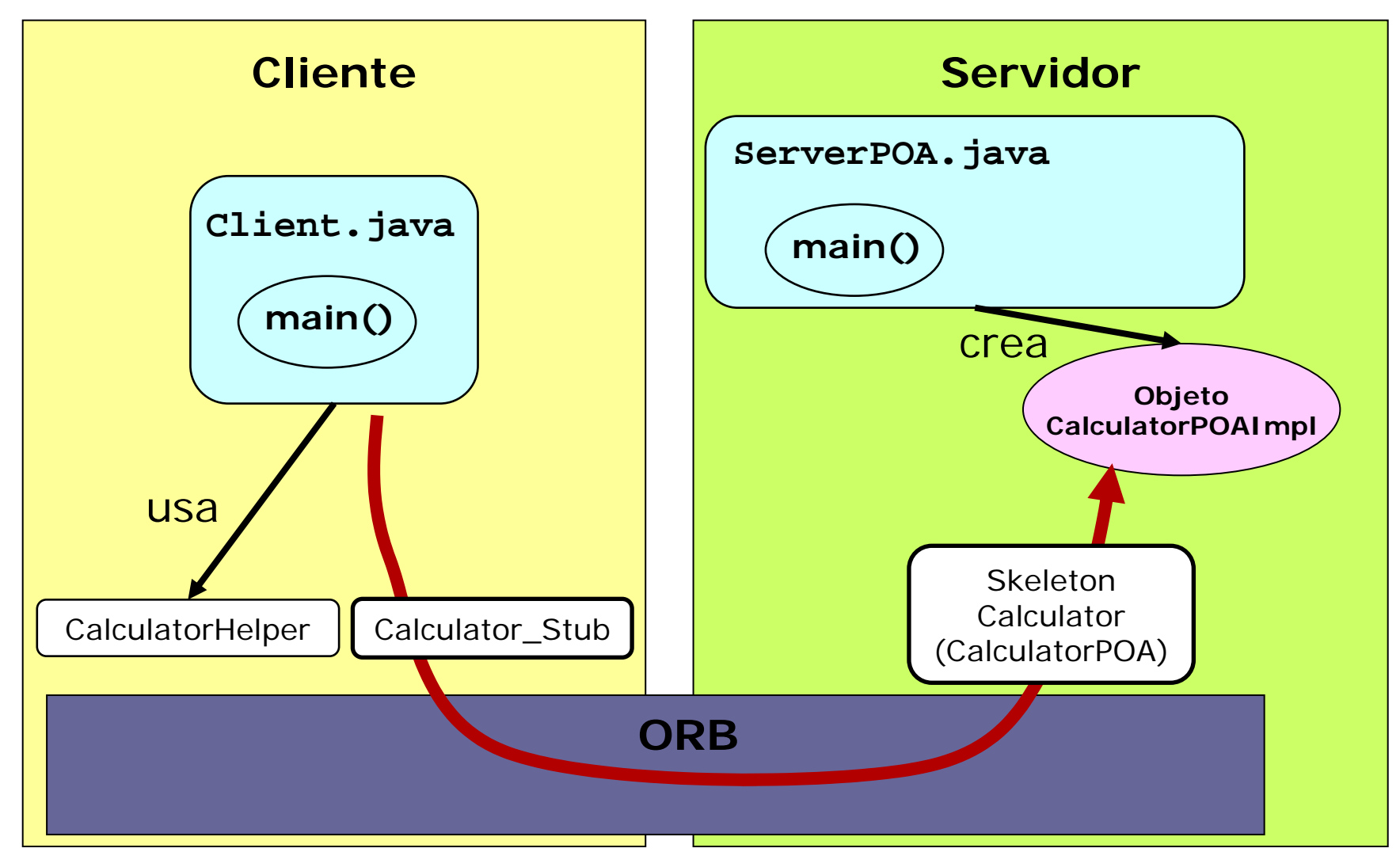

# Programación del cliente: Modelos de implementación

- Modelos de implementación
	- □ Clase java con método main
	- $\Box$ Applet de java con método init
	- Tareas a realizar

- 1.Conectar el cliente al orb (Inicializar ORB)
- 2. Obtener referencia a un objeto CORBA que implemente interfaz Calculator
	- $\Box$ Usando método string\_to\_object()
	- $\Box$ Usando servicio de nombres (solución estándar)
- 3. Usar el objeto CORBA como si fuese local

# Programación del Cliente: Conectarse al ORB

- Para conectarse al ORB es necesario invocar al método estático org.omg.CORBA.orb.init() que devuelve un objeto orb
- Sobre este objeto ose pueden invocar el resto de los métodos que definen la funcionalidad del orb
- El método init() sin parámetros devuelve un orb único
- Llamadas sucesivas a este orb devoverían ref al mismo objeto
- También se puede invocar al método con parámetros para funcionalidad adicional:
	- $\square$  En aplicaciones: init(args, null)
	- □ En applets: init( Applet app, java.util.Properties props) ej: init(this, null)

# Programación del Cliente:

### Obtención de refs. a objetos corba

- F. El ORB es capaz de convertir de un string a una ref a un objeto corba y viceversa.
- La ref a un objeto corba encapsula
	- □ Dirección de red del proceso servidor
	- Un identificador único (puesto por el servidor) que identifica la implementación concreta a la que va dirigida la petición
- Al obtenerse una ref a un objeto corba en realidad obtenemos una ref a un objeto java que implementa en el cliente el representante (stub) del proceso servidor
- Cuando el cliente obtiene ref a objeto corba
	- □ El ORB instancia un proxi (stub) en el lenguaje apropiado en el espacio del cliente. El cliente no puede instanciar estas referencias lo hace siempre el ORB
	- □ Una vez creado el stub, el cliente realiza operaciones sobre él.
	- $\Box$  El stub hace marshalling de las peticiones y se las pasa al ORB
	- $\Box$  El ORB localiza al servidor y establece las conexiones de transporte necesarias de forma transparente para el cliente.
	- □ Con la respuesta del servidor se realiza el proceso inverso

## Referencias a objetos Uso del Servicio de Nombres

- P. El Servicio de Nombres guarda pares <sup>&</sup>lt;**nombre, referencia a objeto** >
	- □ Los nombres están organizados en una jerarquía
- **El Servicio de Nombres es usado por cliente y servidor:** 
	- El servidor asocia (*bind*) en el Servicio de Nombres una referencia a objeto con un nombre
	- □ El cliente puede pedirle al Servicio de Nombres que a partir de un nombre le dé (*resolve*) una referencia a un objeto CORBA

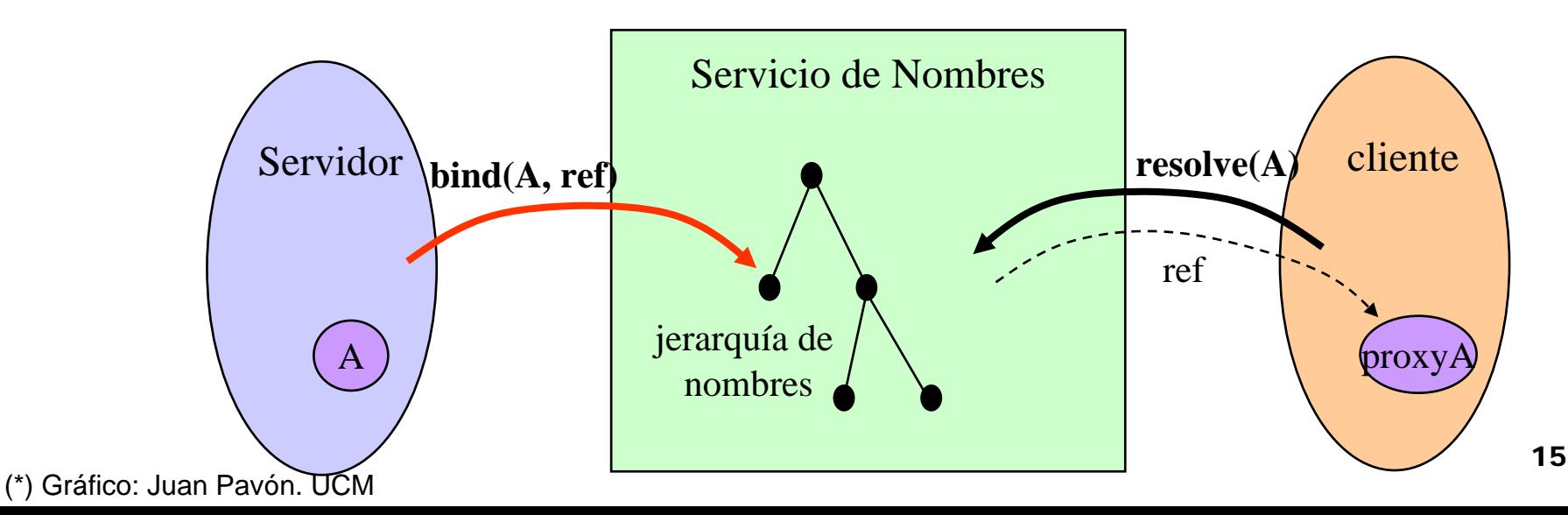

### Referencias a objetos Uso del Servicio de Nombres

- F. Los nombres en el Servicio de Nombres se organizan jerárquicamente (como sist de ficheros)
	- $\Box$  Cada nodo en la jerarquía de nombres puede ser:
		- **NamingContext**: Define un espacio de nombres
		- E **Name**: Tiene asociada una referencia a un objeto
		- Cada NameComponent es un par identificador, clase **<id, kind>**. Kind es opcional
	- $\Box$ Un objeto puede tener asociados varios nombres

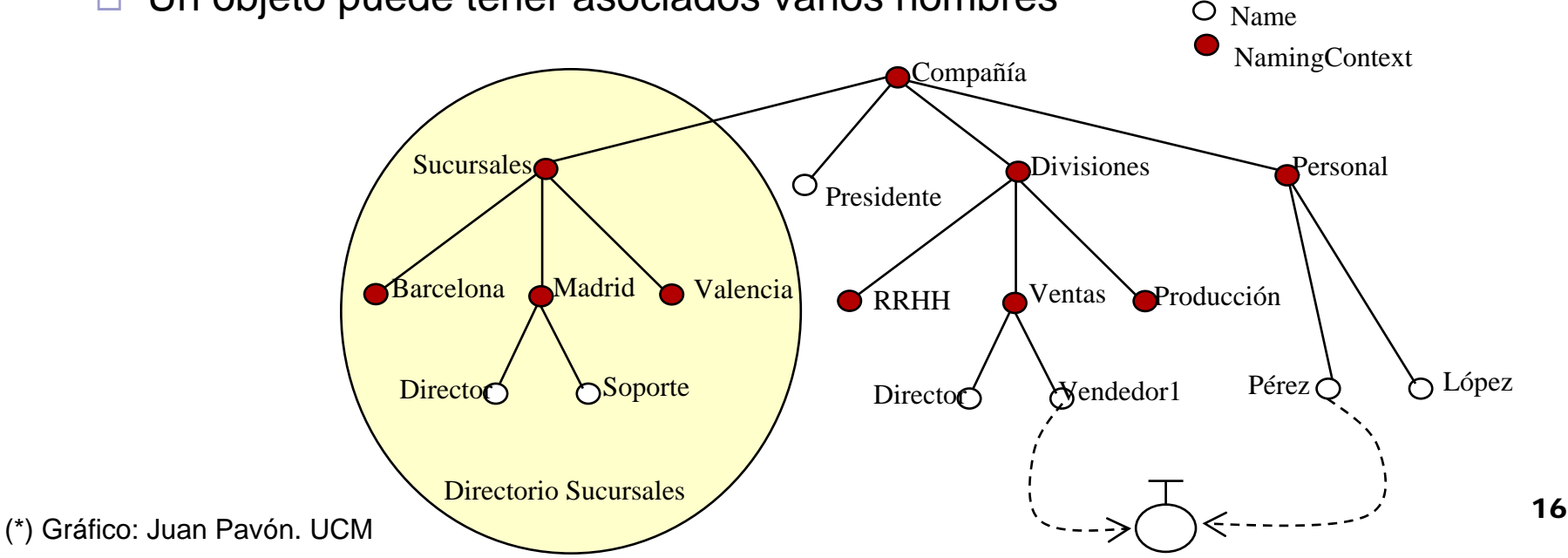

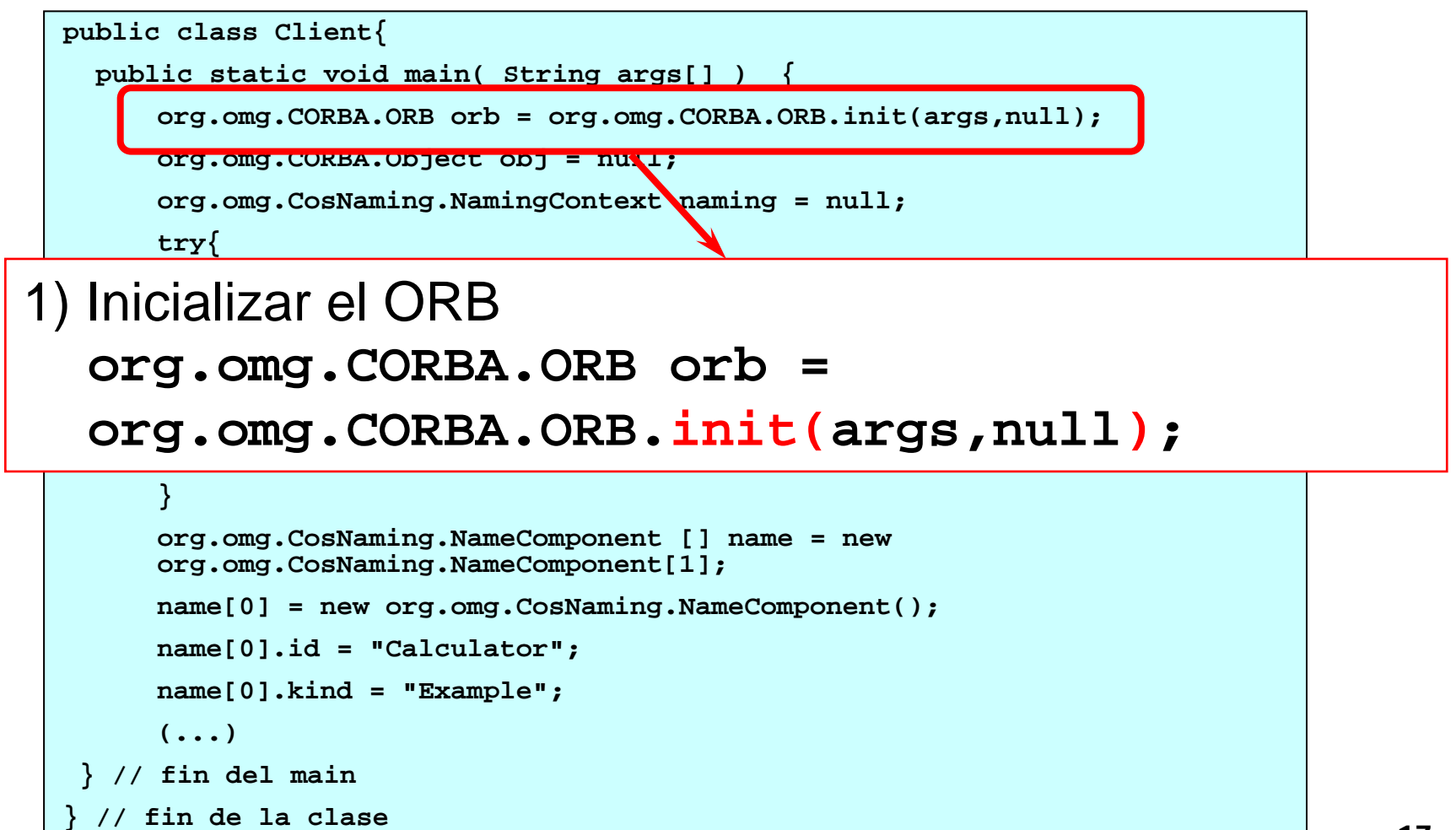

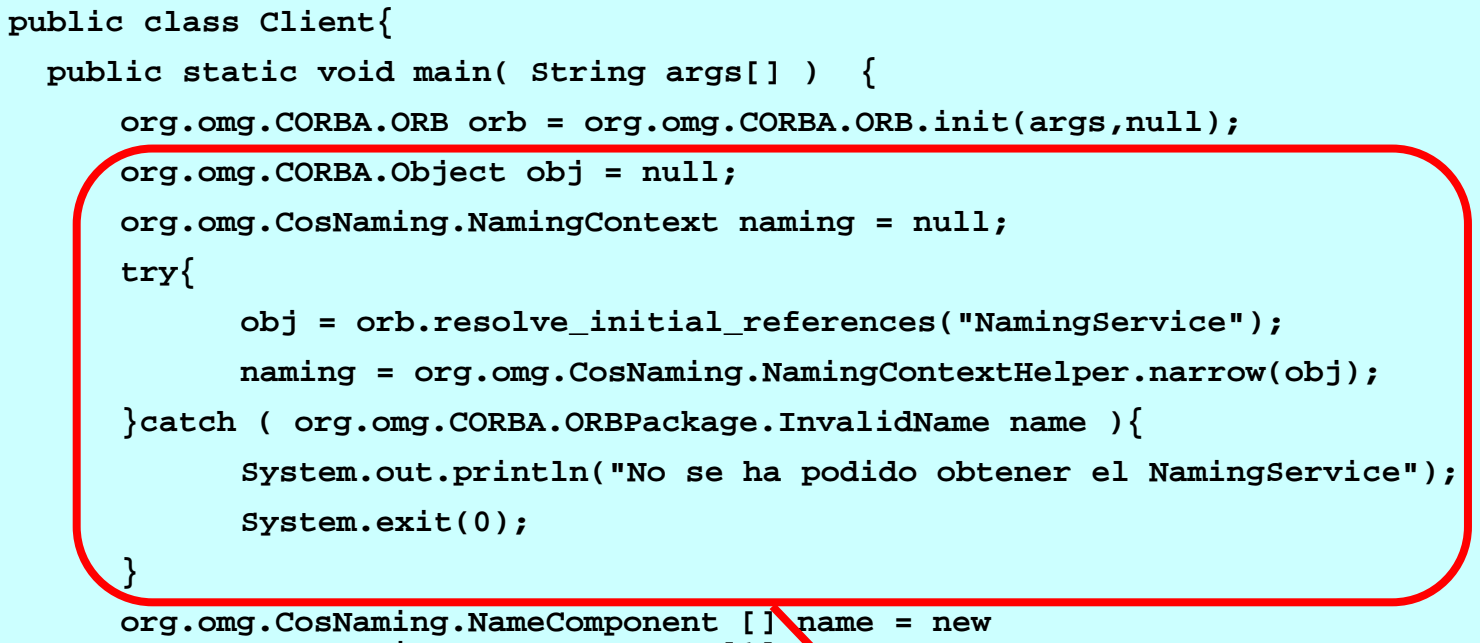

**org.omg.CosNaming.NameComponent[1];**

**name[0] = new org.omg.CosNaming.NameComponent();** 2) Localizar el naming Service y obtener ref a él: **name[0].kind = "Example"; obj = orb.resolve\_initial\_references("NamingService" ) ; } // fin del main naming = org.omg.CosNaming.NamingContextHelper.narrow(obj )**

**} // fin de la clase**

```
pul 3) Construir nombre del objeto calculator:
 public static void main( String args[] ) {
     org.omg.CosNaming.NameComponent [ ] name =
     <code>new org.omg.CosNaming.NameComponent[1];</code>
     name[0] = new org.omg.CosNaming.NameComponent();
     try{
name[0].id = "Calculator";
      \texttt{name[0].kind} = "Example";
          naming = org.omg.CosNaming.NamingContextHelper.narrow(obj);
     }catch ( org.omg.CORBA.ORBPackage.InvalidName name ){
          System.out.println("No se ha podido obtener el NamingService");
          System.exit(0);
     }
    org.omg.CosNaming.NameComponent [] name = new org.omg.CosNaming.NameComponent[1];
    name[0] = new org.omg.CosNaming.NameComponent();
    name[0].id = "Calculator";
    name[0].kind = "Example"; 
     (...)
} // fin del main
} // fin de la clase
```
 $\overline{\phantom{0}}$ 

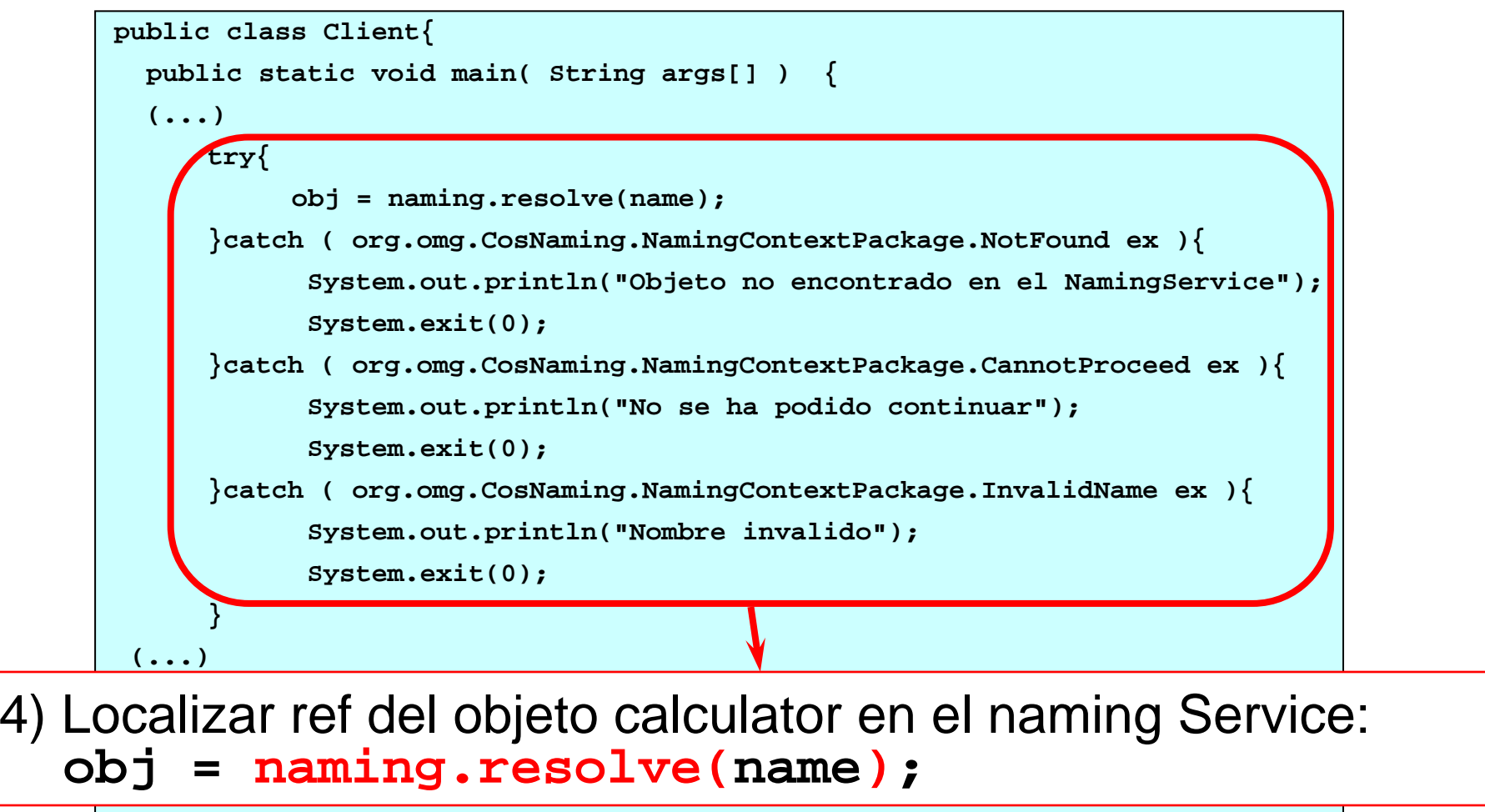

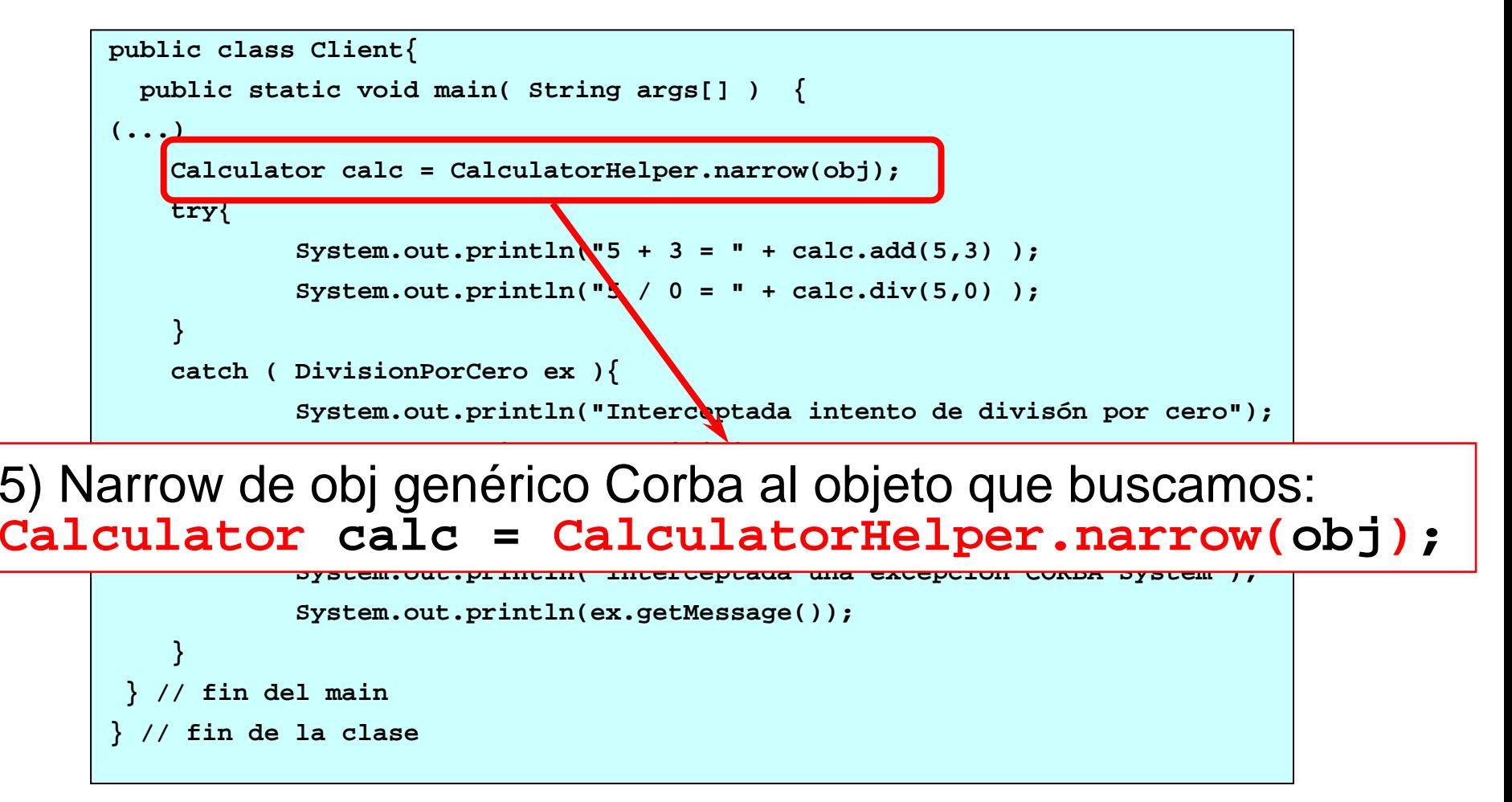

```
public class Client{
  public static void main( String args[] ) {
(...)
    Calculator calc = CalculatorHelper.narrow(obj);
    try{
            System.out.println("5 + 3 = " + calc.add(5,3) );
            System.out.println("5 / 0 = " + calc.div(5,0) );
    }
    catch ( DivisionPorCero ex ){
            System.out.println("Interceptada intento de divisón por cero");
            System.out.println("La division era "+ex.op1+" / "+ex.op2);
    }
    catch ( org.omg.CORBA.SystemException ex ){
            System.out.println("Interceptada una excepcion CORBA System");
            System.out.println(ex.getMessage());
    }
```
22**System.out.println("5/0 = " + calc.div( 5 , 0 ));} // fin del main } // fin de la clase** 6) Uso de la ref objeto remoto como si fuera local: **System.out.println("5+3 = " + calc.add( 5 , 3 ));**

# Programación del servidor Tareas a realizar

- 1. Programación de servants.
	- □ Implementación de las interfaces idl usando skeletons generados por el compilador idl (2 modelos)
		- $\mathbf{r}$ Por herencia (CalculatorPOA)
		- F. Por delegación (CalculatorPOATie)
- 2. Creación del programa principal (Server)
	- $\Box$  Contiene el método main que se encarga de:
		- P. Inicializar el ORB y POA
		- $\mathcal{L}_{\mathcal{A}}$ Crear objetos servant que implementan las interfaces
		- F. Pasar el control al ORB

# Programación del servidor: Modelos de implementación servants

#### П **Herencia**

- □ Se hereda de la clase POA
	- El adaptador de objetos ya nos da una implementación de base
	- El adaptador de objetos hace las funciones de skeleton

#### $\Box$ Pros

- Más limpio
- $\Box$  Con s
	- No permite herencia múltiple (Java: no permite herencia)

#### П **Delegación**

- $\Box$  Se implementa la interfaz Operations
	- Una clase generada TIE hace las funciones de skeleton y
	- TIE delega las peticiones a nuestra implementación
- □ Pros
	- Evita jerarquía de herencia complejas
- Con s
	- П Inicialmente no era un mecanismo estándar (ahora sí)
	- $\mathbf{r}$ Es menos eficiciente

#### Herencia vs Delegación Implementación del Servant **//IDL interface A { void op\_a(); } inteface B { void op\_b(); } interface I: A, B { void op\_i(); }** IPOA I\_impl IPOATie IQperations I\_impl\_tie **//Java TIE public class A\_impl implements AOperations{ public void op\_a() { } } public class B\_impl implements BOperations{ public void op\_b() { } } public class I\_impl extends B\_impl implements IOperations{ public void op\_a() { } public void op\_i() { } } //Java POA public class I\_impl extends IPOA{ public void op\_a() { } public void op\_b() { } public void op\_i() { } }** delegates implements

## Herencia vs Delegación Creación y activación de Servants

**// Java POA // Creación I\_impl impl= new I\_impl(); I\_impl otraImpl= new I\_impl(); // Activación Orb.omg.CORBA.ORB orb=... I\_ref= impl.\_this(orb); I\_otraRef= otraImpl.\_this(orb);**

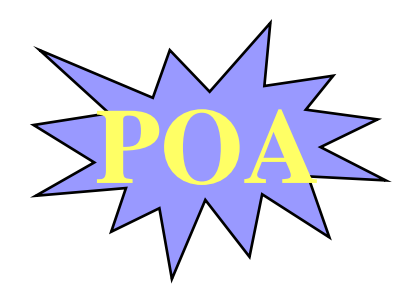

**// Java TIE // Creación I\_impl\_tie impl= new I\_impl\_tie(); IPOATie tie= new IPOATie(impl); // Activación Orb.omg.CORBA.ORB orb=... I\_ref= tie.\_this(orb);**

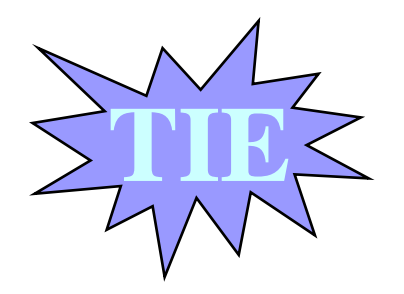

# Programación del Servidor

### Programa principal

- Conecta el servidor al orb (init)
- Obtiene referencia al POA raíz
	- □ POA se encarga de redirigir las peticiones realizadas a un objeto corba al servant correspondiente
- Crea y activa los servants
	- □ Se crean como cualquier objeto java
	- □ Se ctivan con el método \_this() esto permite
		- Darlo a conocer al POA
		- Devuelve una referencia del objeto CORBA asociado
- Publica referencias para hacerlas accesibles a los clientes
- Activa el gestor del POA raíz.
	- □ El gestor se encarga de decidir si las peticiones se ponen en cola, se descartan o se pasan al POA (varias políticas para hacerlo)
- $\mathbb{R}^2$ Inicia bucle de recepción de eventos

### CORBA Ejemplo 1 Desarrollo del servidor (servant)

```
public class CalculatorPOAImpl extends CalculatorPOA{
  public float add(float nb1, float nb2){
    System.out.println("Suma = "+nb1+" + "+nb2);
    return nb1 + nb2;
  }
  public float div(float nb1, float nb2) throws 
    DivisionByZero {
    System.out.println("Division = "+nb1+" / "+nb2);
    if ( nb2 == 0 ){
            throw new DivisionPorCero(nb1,nb2);
    }
    return nb1 / nb2;
  }
}
```
## CORBA Ejemplo 1 Desarrollo del servidor (main)

```
public class ServerPOA{
  public static void main( String args[] ) {
     org.omg.CORBA.ORB orb = org.omg.CORBA.ORB.init(args, null);
     org.omg.CORBA.Object objPoa = null;
     org.omg.PortableServer.POA rootPOA = null;
     try{
      objPoa = orb.resolve_initial_references("RootPOA");
      }catch ( org.omg.CORBA.ORBPackage.InvalidName ex ){}
     rootPOA = org.omg.PortableServer.POAHelper.narrow(objPoa);
     CalculatorPOAImpl calc = new CalculatorPOAImpl();
  (...)
 } // fin del main
} // fin de la clase
```
1) Inicializar el ORB **org.omg.CORBA.ORB orb = org.omg.CORBA.ORB.init(args,null ) ;**

### CORBA Ejemplo 1 Desarrollo del servidor (main)

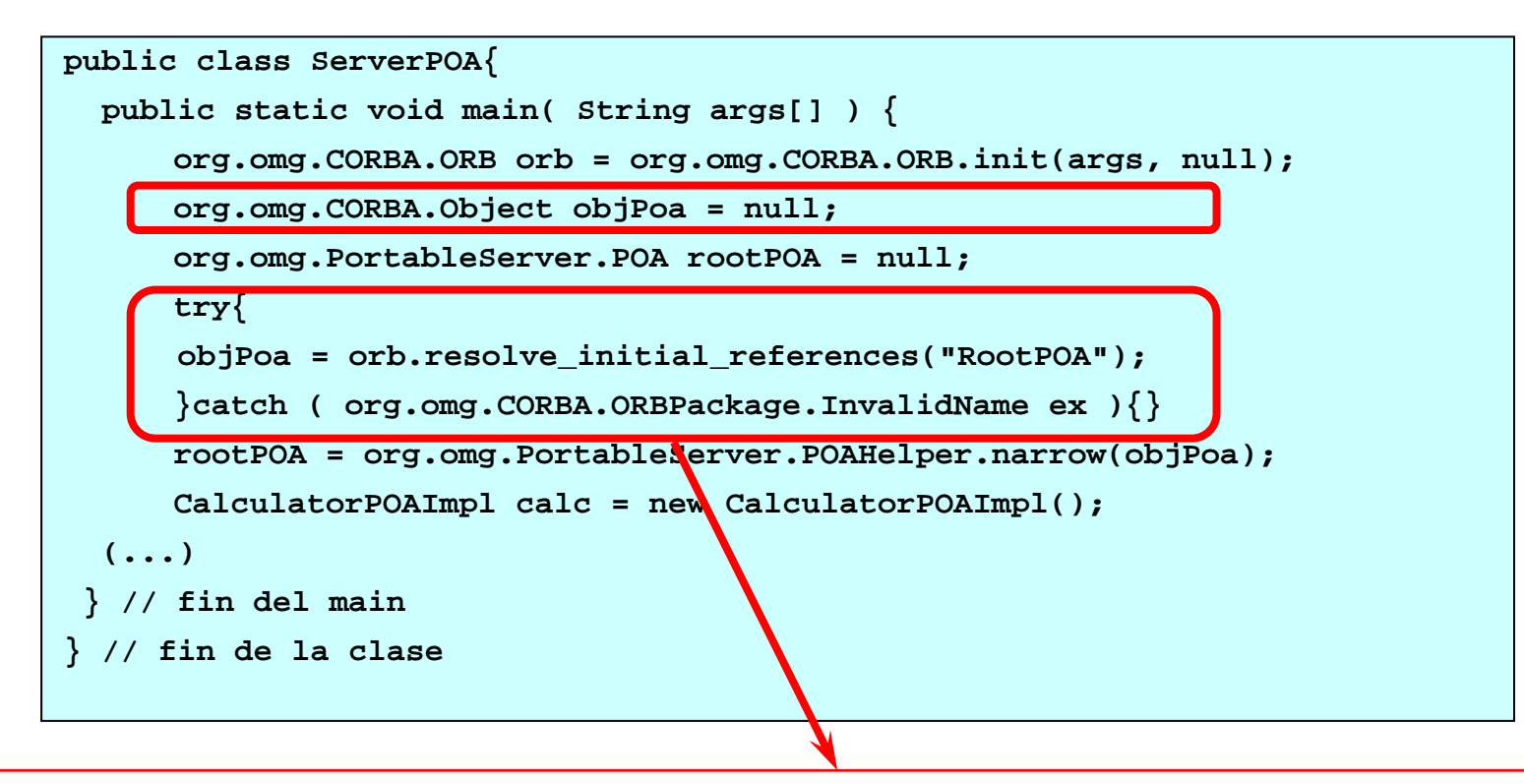

2) Resolver referencia al adaptador de objetos raíz RootPOA **objPoa = orb.resolve\_initial\_references("RootPOA" ) ;**

#### Desarrollo del servidor (main)

```
public class ServerPOA{
  public static void main( String args[] ) {
      org.omg.CORBA.ORB orb = org.omg.CORBA.ORB.init(args, null);
      org.omg.CORBA.Object objPoa = null;
      org.omg.PortableServer.POA rootPOA = null;
      try{
      objPoa = orb.resolve_initial_references("RootPOA");
      }catch ( org.omg.CORBA.ORBPackage.InvalidName ex ){}
      rootPOA = org.omg.PortableServer.POAHelper.narrow(objPoa);
      CalculatorPOAImpl calc = new CalculatorPOAImpl();
  (...)
  } // fin del main
} // fin de la clase
```
3) Narrow de ref genérica a ref de adaptador (POA) **org.omg.PortableServer.POA rootPOA = null; rootPOA = org.omg.PortableServer.POAHelper.narrow(objPoa ) ;**

### Desarrollo del servidor (main)

```
public class ServerPOA{
       public static void main( String args[] ) {
          org.omg.CORBA.ORB orb = org.omg.CORBA.ORB.init(args, null);
          org.omg.CORBA.Object objPoa = null;
          org.omg.PortableServer.POA rootPOA = null;
          try{
           objPoa = orb.resolve_initial_references("RootPOA");
           }catch ( org.omg.CORBA.ORBPackage.InvalidName ex ){}
          rootPOA = org.omg.PortableServer.POAHelper.narrow(objPoa);
          CalculatorPOAImpl calc = new CalculatorPOAImpl();
       (...)
       } // fin del main
     } // fin de la clase
4) Crear el objeto Calculator
```
**CalculatorPOAImpl calc = new CalculatorPOAImpl() ;**

### Desarrollo del servidor (main)

```
public class ServerPOA{
      public static void main( String args[] ) {
     (...)
        try {
          byte[] servantId = rootPOA.activate_object(calc);
          org.omg.CORBA.Object ref = rootPOA.id_to_reference(servantId);
          org.omg.CORBA.Object obj = null;
          org.omg.CosNaming.NamingContext naming = null;
          try {
            obj = orb.resolve_initial_references("NamingService");
            System.out.println("Locallizado el NamingService");
            naming = org.omg.CosNaming.NamingContextHelper.narrow(obj);
            System.out.println("Narrow del NamingService");
          } catch ( org.omg.CORBA.ORBPackage.InvalidName name ){
             System.out.println("No se ha podido obtener el NamingService");
5) Activar el servidor dentro del ORB
```
**} byte[] servantId = rootPOA.activate\_object(calc ) ;(...)**

```
} // fin del main
} // fin de la clase
```
### Desarrollo del servidor (main)

```
public class ServerPOA{
 public static void main( String args[] ) {
 (...)
    try {
      byte[] servantId = rootPOA.activate_object(calc);
      org.omg.CORBA.Object ref = rootPOA.id_to_reference(servantId);
      org.omg.CORBA.Object obj = null;
      org.omg.CosNaming.NamingContext naming = null;
      try {
        obj = orb.resolve_initial_references("NamingService");
        System.out.println("Locallizado el NamingService");
        naming = org.omg.CosNaming.NamingContextHelper.narrow(obj);
        System.out.println("Narrow del NamingService");
      } catch ( org.omg.CORBA.ORBPackage.InvalidName name ){
```
**System.out.println("No se ha podido obtener el NamingService");** 6)Obtener la referencia al servidor **} (...) org.omg.CORBA.Object ref = } // fin del main rootPOA.id\_to\_reference(servantId ) ;**

#### Desarrollo del servidor (main)

```
7) Acceder al Naming Service
       public static void main( String args[] ) {
(...)
obj = orb.resolve_initial_references("NamingService");
try {
naming = org.omg.CosNaming.NamingContextHelper.narrow(obj);byte[] servantId = rootPOA.activate_object(calc);
          org.omg.CORBA.Object ref = rootPOA.id_to_reference(servantId);
          org.omg.CORBA.Object obj = null;
          org.omg.CosNaming.NamingContext naming = null;
          try {
            obj = orb.resolve_initial_references("NamingService");
            System.out.println("Locallizado el NamingService");
            naming = org.omg.CosNaming.NamingContextHelper.narrow(obj);
            System.out.println("Narrow del NamingService");
          } catch ( org.omg.CORBA.ORBPackage.InvalidName name ){
            System.out.println("No se ha podido obtener el NamingService");
            System.exit(0);
          }
      (...)
       } // fin del main
     } // fin de la clase
```
#### Desarrollo del servidor (main)

```
public class ServerPOA{
  public static void main( String args[] ) {
      (...)
       if ( naming == null ) {
        System.out.println("No se ha encontrado el NamingService");
        System.exit(0);
      }
      org.omg.CosNaming.NameComponent [] name = new 
      org.omg.CosNaming.NameComponent[1];
      name[0] = new org.omg.CosNaming.NameComponent();
      name[0].id = "Calculator";
      name[0].kind = "Example";
 (...)
```
**} // fin del main** 7) Construir nombre del objeto calculator: **} // fin de la clase** *(=que 2 de cliente)* **org.omg.CosNaming.NameComponent [ ] name = n ew org.omg.CosNaming.NameComponent[1] ; name[0] = new org.omg.CosNaming.NameComponent(); name[0].id = "Calculator"; name[0].kind <sup>=</sup>"Example";**

#### Desarrollo del servidor (main)

```
public class ServerPOA{
  public static void main( String args[] ) {
      (...)
      try{
        naming.bind(name,ref);
      } catch ( org.omg.CosNaming.NamingContextPackage.NotFound ex ){
        System.out.println("Objeto no encontrado");
        System.exit(0);
      }catch ( org.omg.CosNaming.NamingContextPackage.AlreadyBound ex ){
        System.out.println("Ya hay un objeto con ese nombre");
        naming.unbind(name);
        System.exit(0);
      }catch ( org.omg.CosNaming.NamingContextPackage.InvalidName ex ){
        System.out.println("Nombre inválido");
        System.exit(0);
      }catch ( org.omg.CosNaming.NamingContextPackage.CannotProceed ex ){
        System.out.println("No se ha podido continuar");
        System.exit(0);
      }
```
**(...)** 8) Enlazar ref del objeto calculator con su nombre **} // fin del main } // fin de la clase naming.bind(name,ref ) ;**

### Desarrollo del servidor (main)

```
public class ServerPOA{
  public static void main( String args[] ) {
      (...)
      rootPOA.the_POAManager().activate();
      System.out.println("El servidor está preparado...");
      orb.run();
    } // fin del try
    catch ( java.lang.Exception ex )
    {
      System.out.println("Se ha capturado una excepción");
      ex.printStackTrace();
    }
  } // fin del main
} // fin de la clase
```
9) Activar gestor de invocaciones del POA **rootPOA.the\_POAManager().activate() ;**

### Desarrollo del servidor (main)

```
public class ServerPOA{
  public static void main( String args[] ) {
      (...)
      rootPOA.the_POAManager().activate();
      System.out.println("El servidor está preparado...");
      orb.run();
    } // fin del try
    catch ( java.lang.Exception ex )
    {
      System.out.println("Se ha capturado una excepción");
      ex.printStackTrace();
    }
  } // fin del main
} // fin de la clase
```
10) Ceder control a ORB para que escuche peticiones **orb.run() ;**

### Ejemplo2: HelloWorld Ficheros generados por (idl2java)

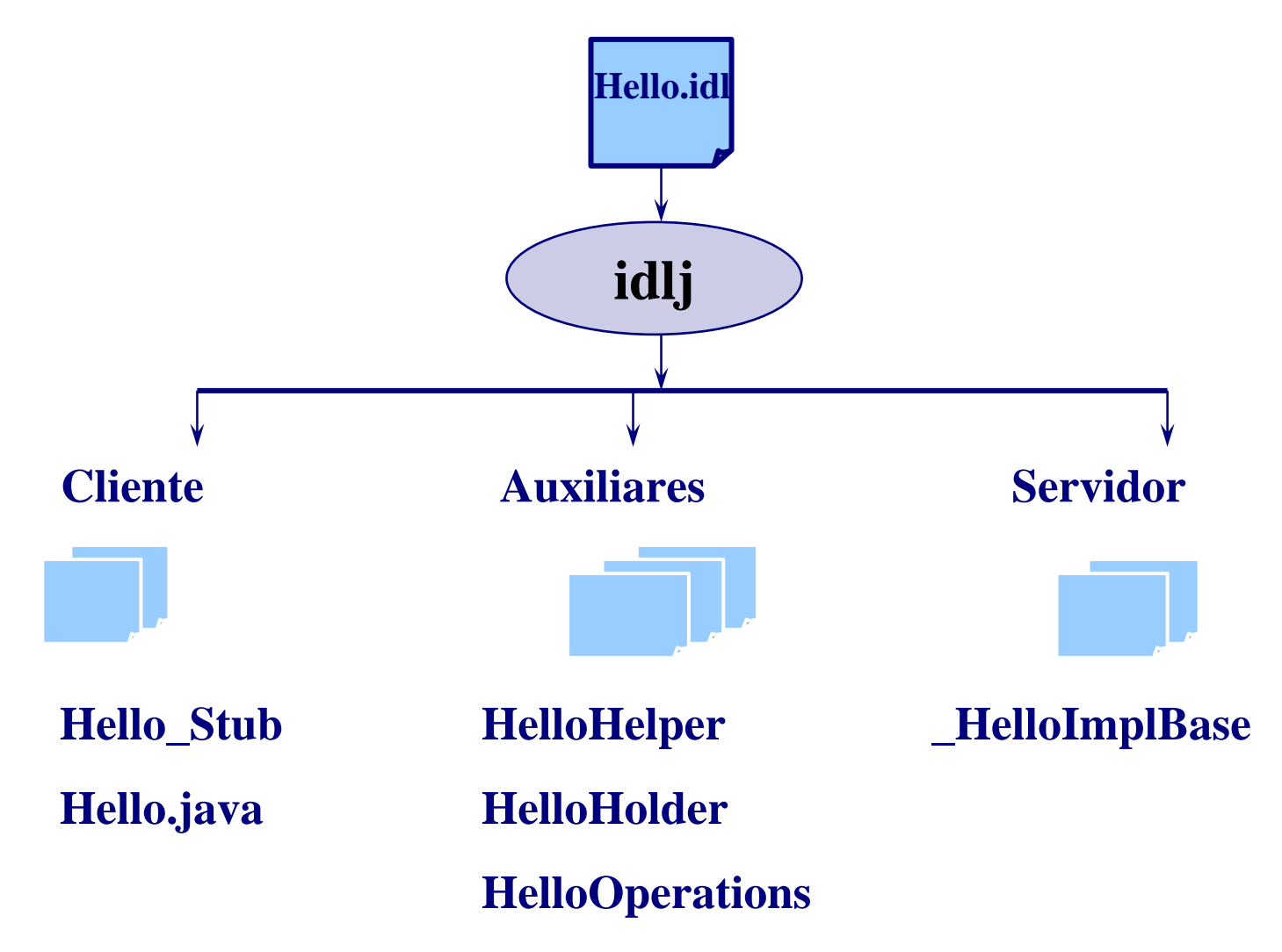

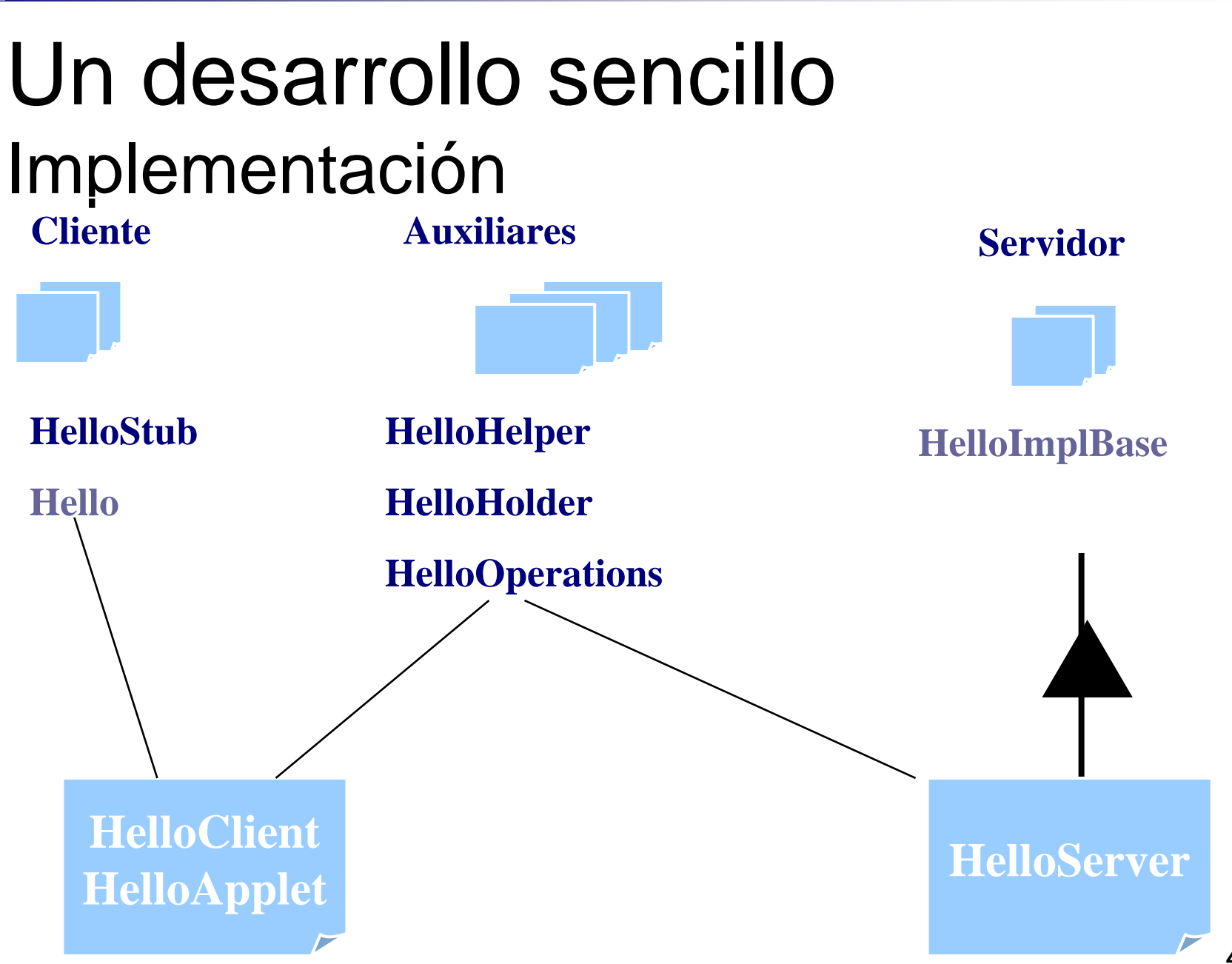

# Un desarrollo Sencillo (1/3)

```
// hello.idl
```
module HelloApp {

```
interface Hello
```

```
string sayHello();
```

```
\};
\};
```

```
// HelloServant.java
public class HelloServant extends _HelloImplBase
\{public String sayHello()
        return "\nHello world !!\n";
```
# Un desarrollo sencillo (2/3) Un desarrollo sencillo (2/3)

**A notar**: en este ejemplo utilizamos el servicio de nombres de base (y no el INS)

```
// HelloServer.java
public class HelloServer
    public static void main (String args [])
        // create and initialize the ORB
        ORB orb = ORB.init(args, null);// create servant and connect it to the ORB
        HelloServerant helloRef = new HelloServerant();
        orb.connect(helloRef);
        // get the root naming context from Name Service
        org.omg.CORBA.Object objRef =
            orb.resolve_initial_references("NameService");
        NamingContext ncRef = NamingContextHelper.narrow(objRef);
        // bind the Hello object in Name Service
        NameComponent nc = new NameComponent("Hello", "");
        NameComponent path[] = \{nc\};ncRef.rebind(path, helloRef);
        // wait for invocations
    J.
```
# Un desarrollo Sencillo (3/3)

#### // HelloClient.java

```
public class HelloClient
```

```
public static void main (String args [])
```

```
// create and initialize the ORB
ORB orb = ORB.init(\arg s, null);
```

```
// get the root naming context from Name Service
org.omg.CORBA.Object objRef =
```

```
orb.resolve_initial_references("NameService");
NamingContext ncRef = NamingContextHelper.narrow(objRef);
```

```
// get the Hello server's object reference and narrow it
NameComponent nc = new NameComponent("Hello", "");NameComponent[] path = \{nc\};
```

```
// invoke the Hello server object and print results
String hello = helloRef.sayHello();
System.out.println(hello);
```
ŀ

# Algunas referencias

 *[Dan Harkey,](http://www.amazon.com/exec/obidos/ASIN/047124578X/qid=973110320/sr=1-1/002-1438134-9393631) Robert Orfali, Client/Server Programming with Java and [CORBA, 2nd Edition](http://www.amazon.com/exec/obidos/ASIN/047124578X/qid=973110320/sr=1-1/002-1438134-9393631) 2nd. Edition (1998) John Wiley & Sons, Inc. ISBN: 0-471- 24578-X Mirarse los capítulos 2, 3 y 21*

*Andreas Vogel and Keith Duddy (1998).*

*JAVA Programming with CORBA (Advanced Techniques for Building Distributed Applications). John Wiley & Sons, 1998. Inc. ISBN 0-471-24765-0*

–*Vinoski, Steve (1997). CORBA: Integrating Diverse Applications Within Distributed Heterogeneous Environments. IEEE Com m unications Magazine. Febrero 1997.*

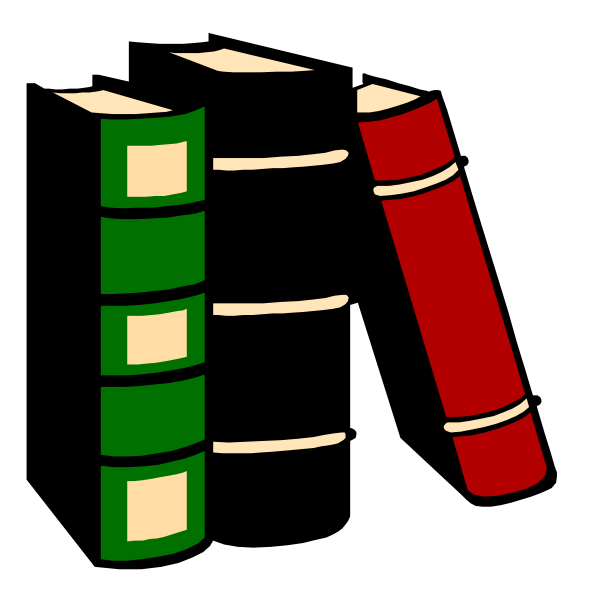